**AutoCAD Crack [2022]**

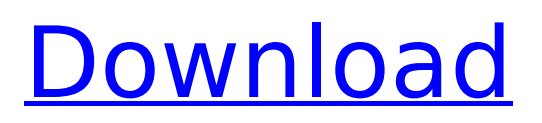

## **AutoCAD Crack+ [Mac/Win]**

This article first appeared on the How-To Geek wiki. It was originally posted on this site on September 1st, 2014. AutoCAD Crack Mac (originally AutoCAD R13) is a 3D, 2D vector-based drafting application used by designers and engineers for creating architectural drawings. If your site requires basic 2D drafting, I recommend AutoCAD LT, and if you are going into the more complex 3D CAD, I recommend AutoCAD LT, AutoCAD LT 2017, or AutoCAD LT 2018. We're going to look at different ways to design a floor plan with AutoCAD. The following steps were performed on a basic drawing loaded into AutoCAD (version 2013.1). 1. Open a drawing Draw a square (or a rectangle in 2D) in the center of the page. Make it big enough to fit at least two dimensions of your design. 2. Add or change the dimensions of the drawing Double-click the drawing to bring up the Properties palette. Use the Text tool to add a new line with a width of 5cm, a length of 10cm, and a height of 10cm (see image below). 3. Open a new drawing in the center of the page Create a new, empty drawing and open it on the right-hand side of the screen. Place the new drawing (with dimensions) in the center of the page. It will be hidden behind the drawing you opened in step 1. 4. Use the View Menu to toggle between center and paper space Use the View Menu to toggle between paper space and the center of the screen (see image below). (If you aren't sure how to use the View Menu, see this video.) 5. Add or change the dimensions of the new drawing If you want the new drawing to be a different shape, change the dimensions to a different shape. If you want the new drawing to be the

same as the original drawing, leave the dimensions at the same values. 6. Save and exit Once you've finished editing the dimensions of the new drawing, save the file and exit the program. 7. Click the Properties button The Properties palette is opened (see image below). You'll see the size of the new drawing appear in the corner of the Property palette. 8. Close the Properties palette Click the X (close) button

## **AutoCAD (2022)**

Third-party software Some programming or development tools for AutoCAD are listed below: Alteryx – provides a collection of virtual automation workflows called predesigned workflows. Alteryx can also be used to "connect" programming tools together, combining the functionality of several tools into a single tool. Onshape – a web-based 3D design and parametric modeling application. It uses a 3D "cloud model" in conjunction with Adobe Photoshop/Fireworks/Illustrator as its native tools for UI design and editing. The design interface is 2D, but supports 2D and 3D interaction. Onshape is marketed to architects, product designers and developers. NetSuite – a cloud-based SaaS solution provider with AutoCAD functionality that integrates product development, marketing, distribution, finance, and customer relationship management applications. Modelcraft – a web-based 3D model creation tool and 3D browser. PowerBI – a business analytics tool for the Microsoft Azure platform. Revision – a lightweight 3D modeling application. It is cross platform, i.e. it can be used on both Windows and MacOS platforms. Interoperability AutoCAD is a standard application in which a drawing

created in one CAD program can be exported to another CAD program and edited there, or a drawing created in AutoCAD can be imported into another program, such as another CAD program, a 3D modeling program, or a website. Because of this, a drawing file can be viewed and edited in any AutoCAD version, including the original release. The same is true for all export formats supported by AutoCAD. AutoCAD also has the ability to generate standalone drawing files in almost all of the formats that the program can edit. The most common ones are DWF and DGN, but formats such as PLY, DXF, and the Nastran format are also supported. Versions AutoCAD is now owned by Autodesk and is no longer distributed separately from the other software in the AutoCAD family. As with any other AutoCAD product, each release (a new version number) includes new features and updates, a change in the installation directory, and the usual bug fixes. The latest version of AutoCAD is 16.0. Many older versions have been discontinued and replaced by newer versions. AutoCAD LT AutoCAD LT (AutoCAD for less) is a ca3bfb1094

### **AutoCAD Incl Product Key (Updated 2022)**

Run the bat file (script.bat). In the next window select how many Autocad license numbers you need for your work Enter your Autocad license numbers in the box under Licensee2: License Numbers. Save The program will automatically search for Autocad files in the current directory. Upon successfully finding a.CAT file, it will copy it into the current directory, replacing the file, it was found in. It will save a license file to the current directory, with the following name: 3DS-100e-license. Enter Licensee2: License file: in the next window. Save You can use the license file from now on. You have the right to modify the license file and create your own license file. It's recommended you delete the license file to avoid confusion in the future. Changes and Fixes The user will not need to update the game with the latest files unless the installation media has changed. Changes and Fixes: 1. Fixed an error that occurs while a file is being written to the recycle bin when the program is closed. 2. Changed the program to save files into the "program" folder, if the installation media has changed, this will save the game files before being copied into the program folder. 3. Fixed an error that occurs when using a game disc that has a minor or major version number greater than the current version. 4. Fixed a minor bug where a license key is stored in the wrong place. 5. Fixed an error that occurs when the installer is run from a network drive. 6. Fixed an error that occurs when the installer is run from a directory that is on a network drive. 7. Fixed a minor bug in the installer where it crashes when run with a file name that has a space in it. 8. Fixed an error that

occurs when a player has registered to play an online game that is not currently online. 9. Fixed an error that occurs when a player has registered to play an online game that already has a session ID that is the same as the session ID that the installer is requesting. 10. Fixed an error that occurs when a player has registered to play an online game that does not exist. 11. Fixed an error that occurs when the game session has ended before the player has registered to play. 12. Fixed an error that occurs when the player clicks cancel when the

## **What's New In?**

Rigid support for component labels. Make them easy to view in your drawings without obscuring other design elements. (video: 1:11 min.) Configurable item properties: If you see information about an item in a drawing, you can now configure a property to control how it appears, such as the text you see in the Configure Element dialog. (video: 1:28 min.) You can now configure the labels, text, and other properties of your symbols. (video: 1:26 min.) Geometric, text, and point tolerances: You can now create parametric constraints and reference them easily. (video: 1:17 min.) When you draw, you can now place a dimension along a line, even if the line is moved or deleted. (video: 1:06 min.) New geometric tolerances: You can now quickly snap to points on the edges or faces of any part of a drawing. (video: 1:03 min.) You can now quickly place a dimensional box on a point. (video: 1:05 min.) Animation: You can now use animations in AutoCAD to move, rotate, and resize components. (video: 1:41 min.) 3D navigation: You can now move or rotate and scale 3D objects. (video: 1:44 min.)

# Mesh tools: You can now easily generate mesh surfaces from wireframe or surface objects. (video: 1:06 min.) Simplify: You can now apply or deactivate a mesh simplification algorithm to a large number of polygons. (video: 1:30 min.) Label objects: You can now place

predefined or user-defined text on shapes, symbols, and other objects in your drawing. (video: 1:10 min.) Profile information: You can now display the profile properties of your active profile. For example, you can show the name of a profile when creating it and see the default parameters you have set for a profile. (video: 1:21 min.) All new User Interface: You can now use the same keyboard shortcuts to access most drawing and editing features, including command panels, editing menus, and Undo/Redo commands. (video: 1:41 min.) You can now use the

#### **System Requirements For AutoCAD:**

NVIDIA GeForce GTX 970 or AMD Radeon R9 290X Intel Core i5 760 or AMD Ryzen 5 1400 8GB or 16GB of RAM Mac OS X 10.12 or Windows 7 or higher HDD of at least 1TB Audio: 5.1 Sound System or 7.1 Sound System FHD 1080p Game Output: 1080p Output Supported via HDMI or Display Port If your game outputs at lower resolutions than 1920x1080, you can install the Ultra HD Game Mode feature in Windows

<https://resistanceschool.info/autocad-crack-keygen-for-lifetime-free-3264bit-april-2022/> <https://nakvartire.com/wp-content/uploads/2022/07/sadeadai.pdf> <https://arlingtonliquorpackagestore.com/autocad-download-win-mac-2022/> <https://evonegocio.com/wp-content/uploads/2022/07/AutoCAD-42.pdf> <https://shobeklobek.com/autocad-22-0-crack-torrent-for-pc-2022/> <http://www.bayislistings.com/autocad-2023-24-2-crack-3264bit/> <https://wanoengineeringsystems.com/autocad-24-2-with-product-key-latest/> <https://seo-focus.com/autocad-23-1-crack-download/> <http://shaeasyaccounting.com/autocad-crack-with-license-key-win-mac-2022-new/> <https://www.planetneurodivergent.com/wp-content/uploads/2022/07/sadyneyl.pdf> [https://expressionpersonelle.com/wp](https://expressionpersonelle.com/wp-content/uploads/2022/07/AutoCAD__License_Code__Keygen_Download.pdf)[content/uploads/2022/07/AutoCAD\\_\\_License\\_Code\\_\\_Keygen\\_Download.pdf](https://expressionpersonelle.com/wp-content/uploads/2022/07/AutoCAD__License_Code__Keygen_Download.pdf) <https://made4you.london/autocad/> [http://www.hva-concept.com/wp](http://www.hva-concept.com/wp-content/uploads/2022/07/AutoCAD__Crack__Free_Download_2022.pdf)[content/uploads/2022/07/AutoCAD\\_\\_Crack\\_\\_Free\\_Download\\_2022.pdf](http://www.hva-concept.com/wp-content/uploads/2022/07/AutoCAD__Crack__Free_Download_2022.pdf) <http://yogaapaia.it/wp-content/uploads/2022/07/hashphi.pdf> <https://speedhunters.al/wp-content/uploads/2022/07/phigabr.pdf> <https://kidswheelsllc.com/wp-content/uploads/2022/07/niklyami.pdf> <http://oneteamacademy.com/wp-content/uploads/2022/07/AutoCAD-87.pdf> <http://www.fuertebazar.com/wp-content/uploads/2022/07/demtare.pdf> [https://smarthippo.org/wp](https://smarthippo.org/wp-content/uploads/2022/07/AutoCAD_Crack__Free_Download_X64_April2022-1.pdf)[content/uploads/2022/07/AutoCAD\\_Crack\\_\\_Free\\_Download\\_X64\\_April2022-1.pdf](https://smarthippo.org/wp-content/uploads/2022/07/AutoCAD_Crack__Free_Download_X64_April2022-1.pdf) <https://otelgazetesi.com/advert/autocad-crack-product-key-download-pc-windows-2022-new-2/>